*Heat Input in Welding Formulas...* 1/9

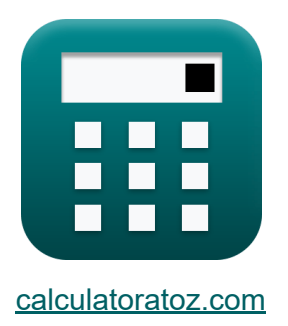

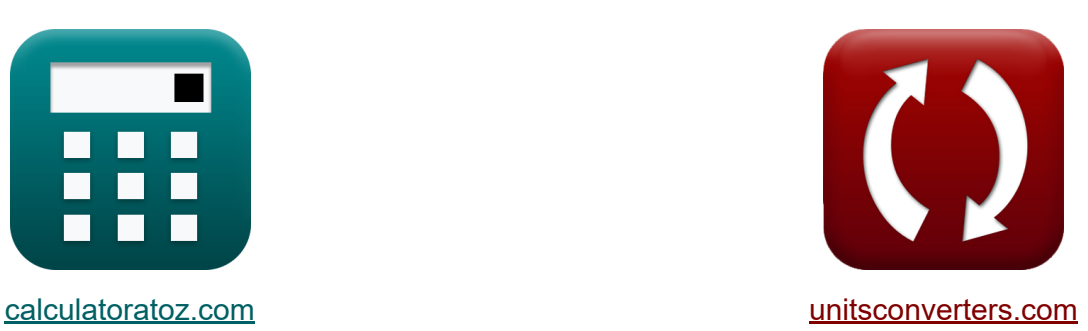

# **Heat Input in Welding Formulas**

Examples!

[Calculators!](https://www.calculatoratoz.com/) Examples! [Conversions!](https://www.unitsconverters.com/)

Bookmark **[calculatoratoz.com](https://www.calculatoratoz.com/)**, **[unitsconverters.com](https://www.unitsconverters.com/)**

Widest Coverage of Calculators and Growing - **30,000+ Calculators!** Calculate With a Different Unit for Each Variable - **In built Unit Conversion!** Widest Collection of Measurements and Units - **250+ Measurements!**

Feel free to SHARE this document with your friends!

*[Please leave your feedback here...](https://docs.google.com/forms/d/e/1FAIpQLSf4b4wDgl-KBPJGChMJCxFlqrHvFdmw4Z8WHDP7MoWEdk8QOw/viewform?usp=pp_url&entry.1491156970=Heat%20Input%20in%20Welding%20Formulas)*

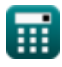

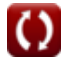

*Heat Input in Welding Formulas...* 2/9

## **List of 11 Heat Input in Welding Formulas**

## **Heat Input in Welding**

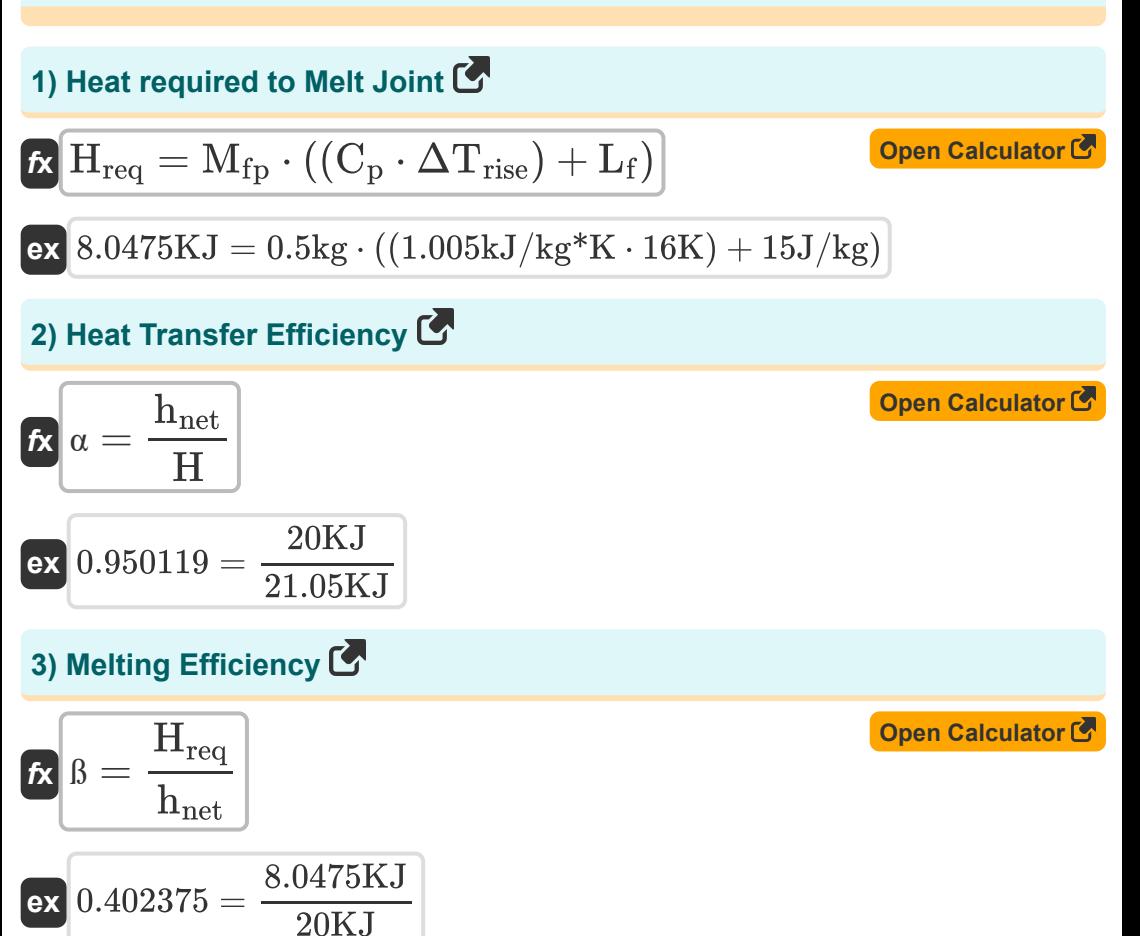

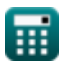

*Heat Input in Welding Formulas...* 3/9

**4) Net Heat per Unit Volume available for Arc Welding**

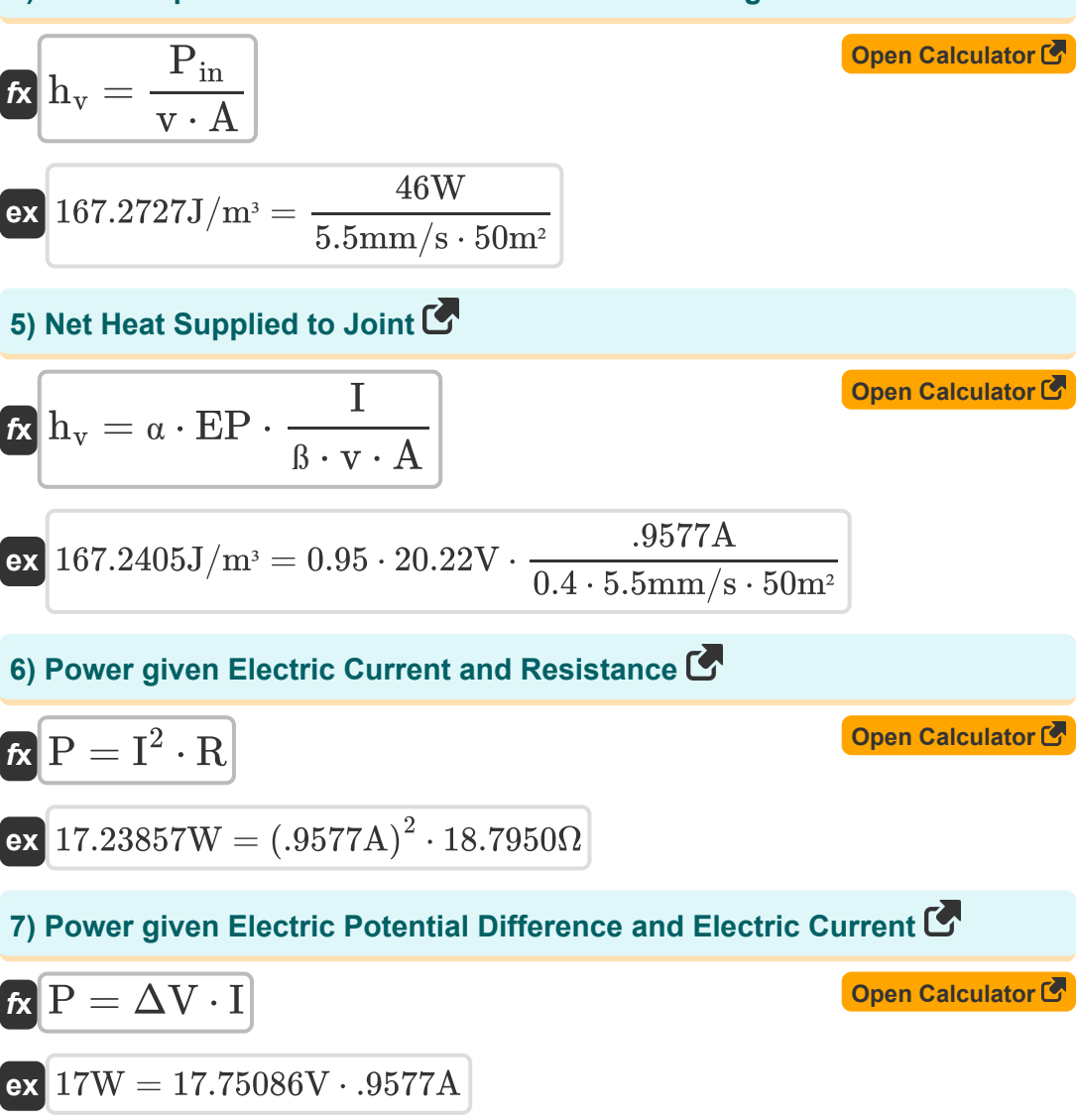

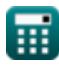

*Heat Input in Welding Formulas...* 4/9

**8) Power given Electric Potential Difference and Resistance** 

$$
R = \frac{\Delta V^2}{R}
$$
 Open Calculator C

$$
\boxed{\text{ex}}\,16.76473\text{W}=\frac{(17.75086\text{V})^2}{18.7950\Omega}
$$

**9) Rated Duty Cycle given Actual Duty Cycle** 

$$
\kappa\!\!\left[\!\text{D}_{\text{rated}} = \text{D}_{\text{req}}\cdot\left(\frac{\text{I}_{\max}}{\text{I}_{\text{r}}}\right)^2\!\right]
$$

$$
\boxed{{\rm ex}} 1.016296 = 0.42 \cdot \left(\frac{7{\rm A}}{4.5{\rm A}}\right)^2
$$

### **10) Required Duty cycle for arc welding**

$$
\kappa\!\left[\!\text{D}_\text{req}=\text{D}_\text{rated} \cdot \left(\frac{\text{I}_\text{r}}{\text{I}_\text{max}}\right)^2\!\right]
$$

$$
\boxed{{\rm ex}}{0.417398} = 1.01 \cdot \left(\frac{4.5{\rm A}}{7{\rm A}}\right)^2
$$

#### **11) Total heat generated in resistance welding**

$$
\begin{aligned}\n\mathbf{f} \times \boxed{\mathbf{H} = \mathbf{k} \cdot \mathbf{i}_0^2 \cdot \mathbf{R} \cdot \mathbf{t}} \\
\mathbf{f} \times \boxed{21.05013 \mathbf{K} \mathbf{J} = 0.84655 \cdot (0.7 \mathbf{A})^2 \cdot 18.7950 \Omega \cdot 0.75 \mathbf{h}}\n\end{aligned}
$$
\nOpen Calculator C

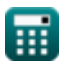

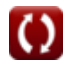

**[Open Calculator](https://www.calculatoratoz.com/en/rated-duty-cycle-given-actual-duty-cycle-calculator/Calc-9544)** 

**[Open Calculator](https://www.calculatoratoz.com/en/required-duty-cycle-for-arc-welding-calculator/Calc-9247)** 

## **Variables Used**

- **A** Area *(Square Meter)*
- **C<sup>p</sup>** Specific Heat Capacity at Constant Pressure *(Kilojoule per Kilogram per K)*
- **Drated** Rated Duty Cycle
- **Dreq** Required Duty Cycle
- **EP** Electrode Potential *(Volt)*
- **H** Heat Generated *(Kilojoule)*
- **hnet** Net Heat Supplied *(Kilojoule)*
- **Hreq** Heat Required *(Kilojoule)*
- **h<sup>v</sup>** Heat Required Per Unit Volume *(Joule per Cubic Meter)*
- **I** Electric Current *(Ampere)*
- **Imax** Maximum Current New Add *(Ampere)*
- **io** Input Current *(Ampere)*
- **I<sup>r</sup>** Rated Current *(Ampere)*
- **k** Constant to Account for Heat Losses
- **L<sup>f</sup>** Latent Heat of Fusion *(Joule per Kilogram)*
- **Mfp** Mass in Flight Path *(Kilogram)*  $\bullet$
- **P** Power *(Watt)*
- **Pin** Input Power *(Watt)*
- **R** Resistance *(Ohm)*
- **ß** Melting Efficiency
- **t** Time *(Hour)*

*Heat Input in Welding Formulas...* 6/9

- **v** Travel Speed of Electrode *(Millimeter per Second)*
- **α** Heat Transfer Efficiency
- **ΔTrise** Rise in Temperature *(Kelvin)*
- **ΔV** Electric Potential Difference *(Volt)*

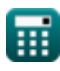

## **Constants, Functions, Measurements used**

- Measurement: **Weight** in Kilogram (kg) *Weight Unit Conversion*
- Measurement: **Time** in Hour (h) *Time Unit Conversion*
- Measurement: **Electric Current** in Ampere (A) *Electric Current Unit Conversion*
- Measurement: **Temperature** in Kelvin (K) *Temperature Unit Conversion*
- Measurement: **Area** in Square Meter (m²) *Area Unit Conversion*
- Measurement: **Speed** in Millimeter per Second (mm/s) *Speed Unit Conversion*
- Measurement: **Energy** in Kilojoule (KJ) *Energy Unit Conversion*
- Measurement: **Power** in Watt (W) *Power Unit Conversion*
- Measurement: **Electric Resistance** in Ohm (Ω) *Electric Resistance Unit Conversion*
- Measurement: **Electric Potential** in Volt (V) *Electric Potential Unit Conversion*
- Measurement: **Specific Heat Capacity** in Kilojoule per Kilogram per K  $\bullet$ (kJ/kg\*K)

*Specific Heat Capacity Unit Conversion*

Measurement: **Latent Heat** in Joule per Kilogram (J/kg) *Latent Heat Unit Conversion*

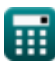

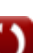

*Heat Input in Welding Formulas...* 8/9

• Measurement: Energy Density in Joule per Cubic Meter (J/m<sup>3</sup>) *Energy Density Unit Conversion*

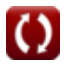

*Heat Input in Welding Formulas...* 69/9

## **Check other formula lists**

- **Distortion in Weldments Formulas**
- **Heat Input in Welding Formulas**
- **Heat Flow in Welded Joints Formulas**

Feel free to SHARE this document with your friends!

#### **PDF Available in**

[English](https://www.calculatoratoz.com/PDF/Nodes/8321/Heat-input-in-welding-Formulas_en.PDF) [Spanish](https://www.calculatoratoz.com/PDF/Nodes/8321/Heat-input-in-welding-Formulas_es.PDF) [French](https://www.calculatoratoz.com/PDF/Nodes/8321/Heat-input-in-welding-Formulas_fr.PDF) [German](https://www.calculatoratoz.com/PDF/Nodes/8321/Heat-input-in-welding-Formulas_de.PDF) [Russian](https://www.calculatoratoz.com/PDF/Nodes/8321/Heat-input-in-welding-Formulas_ru.PDF) [Italian](https://www.calculatoratoz.com/PDF/Nodes/8321/Heat-input-in-welding-Formulas_it.PDF) [Portuguese](https://www.calculatoratoz.com/PDF/Nodes/8321/Heat-input-in-welding-Formulas_pt.PDF) [Polish](https://www.calculatoratoz.com/PDF/Nodes/8321/Heat-input-in-welding-Formulas_pl.PDF) [Dutch](https://www.calculatoratoz.com/PDF/Nodes/8321/Heat-input-in-welding-Formulas_nl.PDF)

*6/19/2024 | 9:48:04 AM UTC [Please leave your feedback here...](https://docs.google.com/forms/d/e/1FAIpQLSf4b4wDgl-KBPJGChMJCxFlqrHvFdmw4Z8WHDP7MoWEdk8QOw/viewform?usp=pp_url&entry.1491156970=Heat%20Input%20in%20Welding%20Formulas)*

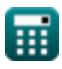